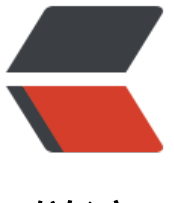

链滴

# Solr 安全: 提示、[技巧](https://ld246.com)及需要知道的事情

作者: llh

原文链接:https://ld246.com/article/1497573086984

来源网站:[链滴](https://ld246.com/member/llh)

许可协议:[署名-相同方式共享 4.0 国际 \(CC BY-SA 4.0\)](https://ld246.com/article/1497573086984)

随着solr5.2的发行, Solr有了认证和授权的API。让你能使用RuleBasedAuthorizationPlugin和Basic uthPlugin这两个插件来定义用户、角色和权限。但美中不足的是,这些插件虽然很强大,但是配置 来却不那么直观。因此,我花了好一些时间来研究Solr的安全架构,搞清楚了两件事情,它的架构是 样工作的以及它有哪些特性。最后,我总结了一个在配置和管理Solr安全时需要注意的清单。

使用Solr认证和授权的第一步是要开通solr security功能。当你开通了solr security功能, 你就能用ap 来更新你的安全配置了。你需要用zookeeper来上传security.json文件。首先你要打开命令行,cd到 solr安装目录。然后启动solr,执行

bin/solr start -cloud

在那里,先要确保security.son文件在安装根目录,然后执行命令:

server/scripts/cloud-scripts/zkcli.sh -zkhost localhost:9983 -cmd putfile /security.json security. son

这样会安装security.json到zookeeper和所有可用节点,并且会使solr安全框架启动起来。

### **security.json 例子**

```
{
"authentication":{
   "class":"solr.BasicAuthPlugin",
   "credentials":{"solr":"IV0EHq1OnNrj6gvRCwvFwTrZ1+z1oBbnQdiVC3otuq0= Ndd7LKvVBAaZ
F0QAVi1ekCfAJXr1GGfLtRUXhgrF8c="}
},
"authorization":{
   "class":"solr.RuleBasedAuthorizationPlugin",
   "permissions":[{"name":"security-edit",
     "role":"admin"}]
   "user-role":{"solr":"admin"}
}}
```
# **一个security.json文件的解析**

在上面的例子中, 我们看到两个顶层的属性声明: authentication和authorization。它们分别代表要 给两个api的组合数据。"class"属性定义用于处理这些api的处理类。BasicAuthPlugin和RuleBase AuthorizationPlugin都打包到solr中了,你也可以定义自己的处理类。

在这个例子中,自定义鉴权,你需要这样做

extend AuthenticationPlugin implements ConfigEditorPlugin, SpecProvider

在这个例子中,自定义授权,你需要这样做

implements AuthorizationPlugin,ConfigEditablePlugin,SpecProvider

继续, 在authentication对象中, 有一个 "credential" 属性定义。它包含了一个列表, 列表中是授

了的用户和SHA-256加密的密码。用户管理会在这篇文章的后面讨论。

在authorization对象中,有一个"permissions"属性定义和一个用户角色列表,用username:role来 义。在这里,你能关联你的环境中用到的角色和在authentication定义的用户。你想创建多少用户角 就能创建多少,但是,需要记住

- 所有用户必须是系统中注册的用户。
- 用户角色定义得越多, 权限矩阵就越复杂。

权限数组是安全定义的最小粒度。它使用先前定义的用户角色来绑定单独的权限。这是很重要的,也 为什么人们觉得solr安全设置不大方便的原因。权限和角色是一对一的关系。唯一例外的是通配符 ,能用在所有的角色定义中,意味着所有的角色都拥有该权限。有重叠定义的情况下,可以使用"bef re"关键字,来使一个权限优先于其他权限。其他情况下,一个权限只限制在一个角色中。这意味着 你要仔细考虑怎样构造你权限矩阵。举个例子,如果你要给系统中的所有用户"读"权限,你需要不 仅是定义{"name": "read", "role": ""}。乍一看,或直观上,你会觉得,这样就覆盖了所有 要读的东西。但事实上不是这样的。给所有角色赋予读权限,你需要这样做

{"name":"read","role":""},{"name":"schema-read","role":""},{"name":"config-read","role":""},{"n me":"collection-admin-read","role":""},{"name":"metrics-read","role":""},{"name":"core-adminead","role":""}

这样,你的所有用户就能没有限制的访问solr管理控制台所能看到的所有东西了。

# **一个真实运行的例子**

最近,我们有一个客户咨询了关于实现solr文档级别的安全的问题。Solr的权限框架允许你在控制台 置collection级别的安全,但是,如果你要实现文档级别的安全,则需要编写自己的服务来对每个文 进行ACP (access control policy) 控制。如上所述, 你能从控制台配置到collection级别的安全。 要创建怎样的collection级别的权限矩阵呢?

```
{"authentication":{
"class":"solr.BasicAuthPlugin",
"credentials":{"solr":"IV0EHq1OnNrj6gvRCwvFwTrZ1+z1oBbnQdiVC3otuq0= Ndd7LKvVBAaZI
0QAVi1ekCfAJXr1GGfLtRUXhgrF8c=","devuser":"IV0EHq1OnNrj6gvRCwvFwTrZ1+z1oBbnQdi
C3otuq0= Ndd7LKvVBAaZIF0QAVi1ekCfAJXr1GGfLtRUXhgrF8c="}
},
"authorization":{
"class":"solr.RuleBasedAuthorizationPlugin",
"user-role":{"solr":"admin","devuser":"dev"},
"permissions":[{"name":"read","role":"*"},{"name":"schema-read","role":"*"},{"name":"config-re
d","role":"*"},{"name":"collection-admin-read","role":"*"},{"name":"metrics-read","role":"*"},{"n
me":"core-admin-read","role":"*"},{ "name":"secure-collection1-permission",
              "collection":"securecollection",
              "path":"/select",
              "before": "collection-admin-read",
              "role": "admin"
  }]
}}
```
从上面的例子所看到的,我定义了两个用户(solr/devuser)和两个角色(admin/dev),然后我分

了完全可读的权限给所有用户,除了一个collection,它只能通过admin角色访问。按照配置,这个 限定义优先于collection-admin-read角色。这意味着,只有admin角色能看到名为"securecollecti n"的collection。我定义了授权路径"/select",这意味着用户可以查询collection。权限的名字是任 的,只限制不能和内置的权限重名(比如"read"、"update"等)。在这个例子中,我将它命名为"se ure-collection1-permission"。

预先定义的权限名,从PermissionNameProvider这个类里可以看到:

```
COLL_EDIT_PERM("collection-admin-edit", null), 
COLL_READ_PERM("collection-admin-read", null), 
CORE_READ_PERM("core-admin-read", null), 
CORE_EDIT_PERM("core-admin-edit", null), 
READ<sup>-</sup>PERM("read", ""), UPDATE_PERM("update", ""),
CONFIG_EDIT_PERM("config-edit", ""), 
CONFIG_READ_PERM("config-read", ""), 
SCHEMA_READ_PERM("schema-read", ""),
SCHEMA<sup>_</sup>EDIT_PERM("schema-edit", ""),
SECURITY EDIT PERM("security-edit", null),
SECURITY<sup>-</sup>READ PERM("security-read", null),
METRICS_READ_PERM("metrics-read", null),
ALL("all", unmodifiableSet(new HashSet<>(asList("*", null))))
```
- collection-admin-edit: 允许该角色的用户更新collection.
- collection-admin-read: 允许该角色的用户读取collection.
- core-admin-edit: 允许该角色的用户编辑管理接口的特定方面 (不安全) 。
- core-admin-read: 允许该角色的用户在管理控制台读取特定的条目。
- read: 提供的基本的 'read'权限给用户。注意: 该权限不是给角色完全的读权限。
- config-read: 允许已鉴权用户读取配置信息。
- config-edit: 允许已鉴权用户编辑Solr配置信息。
- schema-read: 允许该角色的用户读取 collection schema 信息.
- schema-edit: 允许该角色的用户编辑collection schema 信息.
- metics-read: 允许该角色的用户Solr metric 数据.
- all: 提供相关角色所有权限。

#### 权限属性包括

"collection", "role", "params", "path", "method", "name","index","before"

- 'collection'是你环境中的collection的名字
- 'role '是你预先定义的角色
- 'params ' 说明允许的查询参数 (比如&wt=json)
- 'path ' 说明要允许的url(比如 '/select). Solr中有效的path是:

/admin/mbeans,/browse,/update/json/docs,/admin/luke,/export,/get,/admin/properties,/elev te,/update/json,/admin/threads,/query,/analysis/field,/analysis/+ document,/spell,/update/csv /sql,/graph,/tvrh,/select,/admin/segments,/admin/system,/replication,/config,/stream,/schema /admin/plugins,/admin/logging,/+ admin/ping,/update,/admin/file,/terms,/debug/dump,/up ate/extract

- 'method' 指的是HTTP协议的方法, 支持的方法: GET,PUT,POST,DELETE,HEAD. 注意 'OPTIO
- S' 不是一个支持的方法, 还有 'TRACE', 'CONNECT' 和 'PATCH' 也不是。
- 'name' 权限的名称,可以是内置的,也可以是自定义的。

'index '指的是权限的索引, 权限一旦在系统中定义了, 就会赋予一个索引。 注意: + 一些老的 明文档中使用权限名称来限定'delete-permission'行为,然而,你需要使用权限索引(一个整数 而不是一个名称(字符串)。你可以调用授权api获取权限的索引。

● 'before' 表明这个权限会比指定的权限优先。

### **管理用户**

Solr的用户管理api是很简练的,且由于缺少必要的操作而备受争议。你能增加、修改、删除用户密码 然而,一旦你上传了security.json文件,开始使用api,你初始的security.json文件就过期了,而如果 重新上传security.json文件,它会覆盖你之前的任何修改操作。这就是为什么保持security.json为最 版本是个好主意。这样,如果您需要迁移节点集群,就不必担心需要从头建立用户权限。你只需要上 你的文件security.json, 然后其他都不需要做了。

最后,让我们看一下一个用户管理流程的最佳实践。

1.上传 security.json

2.增加一个用户:

curl –user solr:SolrRocks http://localhost:8983/solr/admin/authentication -H 'Content-type:ap lication/json' -d '{

"set-user": {"tom" : "TomIsCool"}'

3.现在,然我们获取tom的密码SHA-256哈希码:

curl –user solr:SolrRocks http://localhost:8983/solr/admin/authentication

应答大概是这样:

```
{ 
  "responseHeader":{ 
   "status":0, 
   "QTime":3}, 
  "authentication.enabled":true, 
  "authentication":{ 
   "class":"solr.BasicAuthPlugin", 
   "credentials":{ 
    "solr":"IV0EHq1OnNrj6gvRCwvFwTrZ1+z1oBbnQdiVC3otuq0= Ndd7LKvVBAaZIF0QAVi1e
CfAJXr1GGfLtRUXhgrF8c=", 
    "tom":"IV0EHq1OnNrj6gvRCwvFwTrZ1+z1oBbnQdiVC3otuq0= Ndd7LKvVBAaZIF0QAVi1e
CfAJXr1GGfLtRUXhgrF8c="}}}
```
4.现在,拷贝'tom'的条目,加到你的security.json文件中。 这样,你维护了一个授权用户的最新 表,而如果你需要改变一个权限,改变你的security.json文件,或迁移你的环境,你也不需要重新创

它。 不可否认,这样做是有点绕,但这会节省你的时间,且很多时候,是非常有效的。

# **权限的故障排除**

权限的故障排除往往是非常困难的。往往权限系统不会提供足够的错误信息,甚至,一点错误信息都 有。但Solr不是这样的。Solr在未授权的情况下会返回403错误。然而,如果你上传了一个security.js n文件, 但它的表现并非如你所愿, 试下找到solr.log文件, 查看一下里面的错误信息。这是你调试Sol 的权限矩阵的最好的朋友。这是一些常见的错误

● 没有授权用户:

2017-03-08 15:47:55.876 INFO (qtp1348949648-16) [ ] o.a.s.s.HttpSolrCall USER\_REQUIRED au h header null context : [FAILED toString()]

● 无效角色:

"role":"admin"}, The principal [principal: devuser] does not have the right role

这些是用户权限最常见的错误。

## **简而言之:使用Solr安全时的重要的提示和技巧**

● 你的Solr安装在防火墙里面会比较安全。

● 启动Solr的用户只有Solr home目录的写权限。(Solr home 目录(默认是 \$SOLR INSTALL/server/ olr )

● 权限是先进先出的。就是说,他们按照声明的顺序进行计算。

● 角色和权限的关系是一对一的。一个权限(比如'read')只会被计算一次,就是在它第一次在列表 出现的时候。如果你有第二个'read'在下面的行中定义,它会被忽略掉。

● 你可以用星号()来分配所有权限给所有用户。 { "name": "read", "role": "" }

- 'role'属性可以传递(\*)或一个角色名称字符串作为参数。你不能传递一个数组或逗号分隔的字符
- 。

● 你可以使用'all'权限来分配所有权限给给定角色{"name": "all", "role": "admin"}

- 你应该尽量分配少点权限以免犯错。只分配你所需要的。 "少即是多." 就是说,所需之间保持平 ,避免走向极端。
- 当删除权限时, 你必须使用权限下标而不是权限名称。

● 通配符要好好利用。

● 如果你分配控制台的普通读权限, 你还需要同时分配collection-admin-read and core-admin-rea 这两个权限。类似的,分配'update'权限,也需要同时分配core-admin-edit and + collection-adm n-edit给相同的角色。

- 定义一个权限,只有'role'参数是必须的。
- 使用库比如Solrj来和ZooKeeper通讯。
- 当使用一个预定义的权限, 可选的参数只有name, role, collection, index.

#### 英文链接

https://lucidworks.com/2017/04/14/securing-solr-tips-tricks-and-other-things-you-really-ne d-to-know/